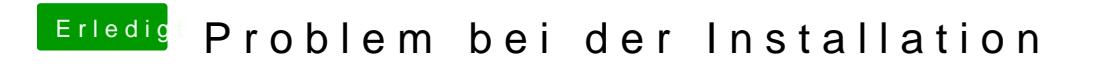

Beitrag von robiotik vom 17. März 2018, 20:18

Komisch... Hab den ganz normal per Unibeast erstellt